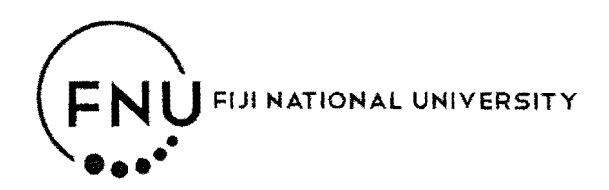

# **Final Examination**

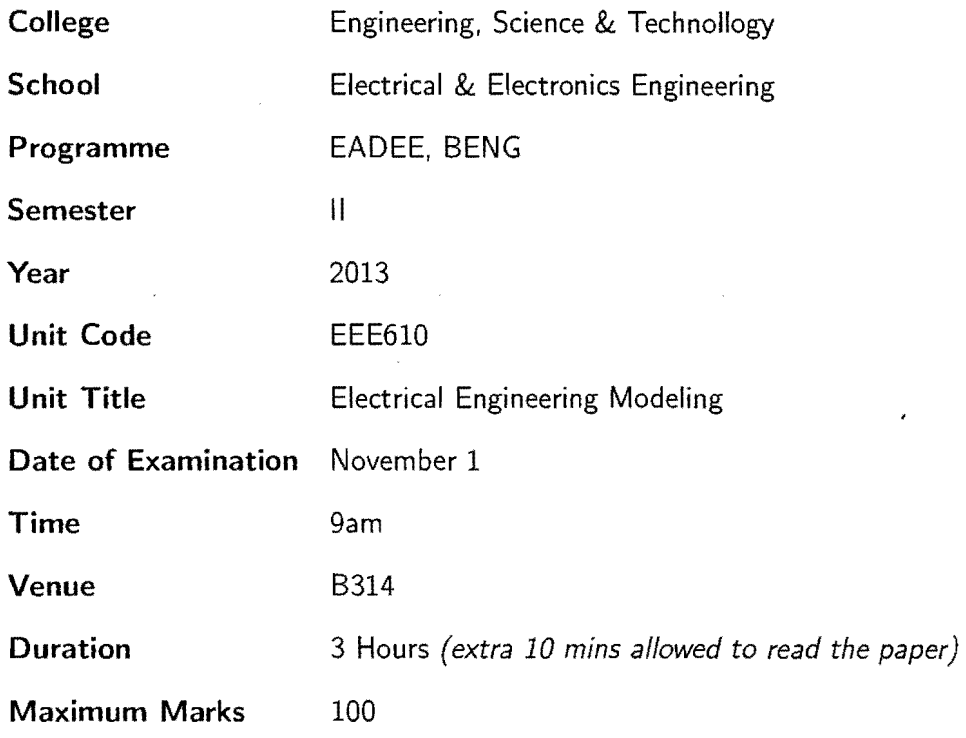

## Instructions

 $\sim$  1

- 1. Create a folder on the desktop by the name" EEE610 Exam". Open MATLAB and change the current directory to the folder created. This is your working folder. Create a new M-File by your ID number. Example if your ID number is 2009001687, the filename should be s2009001687.m. Write your student ID number at the top of the M-File as a comment.
- 2. There are six (6) questions. Attempt all questions in the M-File. Use cell mode to separate the questions.
- 3. Use a figure command to start a new plot. After completing all the questions, publish the M-File in PDF.

### Question 1 *(10 Marks)*

(a) An ideal diode blocks the flow of current in the direction opposite that of the diodes  $(6)$ arrow symbol. It ran be used to make a half wave rectifier as shown in Fig. 1. For the ideal diode, the voltage  $V_L$  across the load  $R_L$  is given by

$$
V_L = \begin{cases} V_S & \text{if } V_S > 0.7\\ 0 & \text{if } V_S \le 0.7 \end{cases} \tag{1}
$$

Suppose the supply voltage is

$$
V_S(t) = 6e^{-\frac{t}{3}}\sin(\pi t)
$$
 (2)

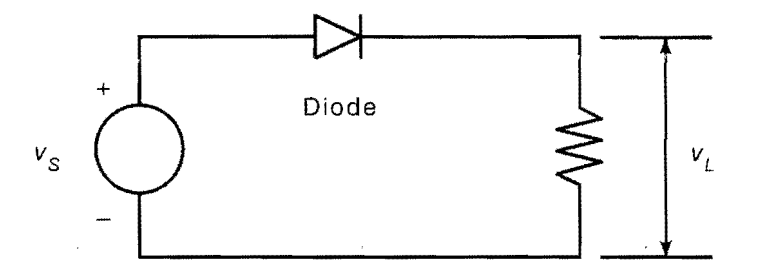

Figure 1: Ideal diode circuit

where time t is in seconds. Plot the voltage  $V_L$  versus t and  $V_S$  versus t for  $0 \le t \le$ *lOs.* 

(b) Create a vector of 1000 random numbers from a Normal distribution with mean 2 and standard deviation 5. After you generate the vector) verify that the sample mean and standard deviation of the vector are close to 2 and 5 respectively. (4)

#### Question 2 *(20 Marks)*

The electric potential field  $V$  at a point, due to two charged particles, is given in (3).

$$
V = \frac{1}{4\pi\epsilon_o} \left(\frac{q_1}{r_1} + \frac{q_2}{r_2}\right) \tag{3}
$$

where  $q_1$  and  $q_2$  are the charges of the particles in coulombs (C),  $r_1$  and  $r_2$  are the distances of the charges from the point (in meters), and  $\epsilon_o$  is the permittivity of free space, whose value is  $\epsilon_o = 8.854 \times 10^{-12} C^2/(Nm^2)$ . Suppose the charges are  $q_1 = 2 \times 10^{-10} C$ and  $q_2 = 4 \times 10^{-10}C$ . Their respective locations in the xy plane are (0.3, 0) and (-0.3, 0) m. Plot the electric potential field on a three-dimensional surface plot with  $V$  plotted on the z-axis over the ranges  $-0.25 \le x \le 0.25m$  and  $-0.25 \le y \le 0.25m$ . Create the plot in two ways:

(a) by using the surf function and (10)

(b) by using the **meshc** function  $(10)$ 

#### Question 3 *(10 Marks)*

Consider the following system of linear equations. This system can be expressed in the form  $Ax = b$ .

$$
7x + 9y - 9z = 22
$$
  
\n
$$
3x + 2y - 4z = 12
$$
  
\n
$$
x + 5y - z = -2
$$

- (a) Compute the ranks of A and [A b].
- (b) Based on the result from part (a) above propose a method to solve the above system of linear equations to determine at least one solution if it can be found.

#### Question 4 *(20 Marks)*

A certain electric circuit has a resistor and a capacitor. The capacitor is initially charged to 100V. When the power supply is detached, the capacitor voltage decays with time as the following data table shows.

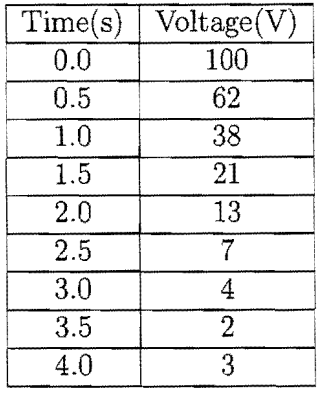

- (a) Find a functional description of the capacitor voltage  $V$  as a function of time  $t.$  (10)
- (b) Plot the function and the data on the same plot with labels and legend. (5)
- (c) Determine the quality of the curve by computing  $J$ ,  $S$  and  $r^2$  shown in the equation (5)

(2)

 $(8)$ 

in (4)

$$
J = \sum_{i=1}^{m} (f(x_i) - y_i)^2
$$
  
\n
$$
S = \sum_{i=1}^{m} (y_i - \bar{y})^2
$$
  
\n
$$
r^2 = 1 - \frac{J}{S}
$$
 (4)

where  $m$  is the number of data points.

## **Question 5** *(20 Marks)*

The differential equation model for the RC circuit shown in Fig. 2 is given in (5). For  $RC = 0.1s$ , answer the following questions.

$$
RC\dot{v}_o + v_o = v_i \tag{5}
$$

- (a) Create a function for  $\dot{v}_o$  with the definition [vdot] = rccircuit(t, v), to solve the differential equation for  $v_i = 1V$ ,  $v_o(0) = 0$  and  $0 \le t \le 1$ s using ode solver ode45. Plot *Vo* versus t and label the plot. (10)
- (b) Convert the differential equation model into a transfer function model (zero initial conditions). Plot the linear simulation result with a  $50Hz$  full wave rectified input voltage  $v_i$  given by the equation in (6), where  $0 \le t \le 0.4$ s. (10)

$$
v_i = |\sin \omega t| \tag{6}
$$

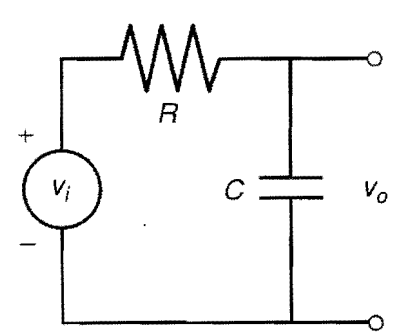

Figure 2: RC circuit

## **Question** 6 *(20 Marks)*

The model of a series RLC circuit is given in (7). The component values are;  $R = 500\Omega$ ,

 $C = 1 \mu F$  and  $L = 0.2H$ . The input is a voltage source *v* connected to the circuit and the output is the capacitor voltage y.

$$
\ddot{y} + \frac{R}{L}\dot{y} + \frac{1}{LC}y = \frac{1}{LC}v\tag{7}
$$

(a) Determine a state space representation of the RLC circuit model above, which would (5) be in the form shown in (8). Determine the matrices A, B, C and D.

$$
\dot{\mathbf{x}} = Ax + Bu
$$
  
\n
$$
y = Cx + Du
$$
\n(8)

- (b) Using the state space model in part (a) above;
	- i. Plot the free or initial response of the system where  $y(0) = 1$  and  $\dot{y}(0) = 0$ . (5)
	- ii. Plot the response where *v* is a square pulse of period 0.01s from  $0 \le t \le 0.02$ s (5) where  $y(0) = 2$  and  $\dot{y}(0) = 0$ .
- (c) Express the above system into continuous time transfer function form (zero initial (5) conditions). Generate a **step** response of the system. From the step response figure determine:
	- i. Peak Response
	- ii. Settling Time
	- iii. Rise Time
	- iv. Steady State Value

## **The End Happy Holidays!**

Created using  $\text{LATEX } 2\varepsilon$ MATLAB is a registered trademark of The Mathworks, Inc. ©2013 Fiji National University